<span id="page-0-3"></span>**svy: tabulate twoway** — Two-way tables for survey data

[Also see](#page-20-1)

[Description](#page-0-0) **[Quick start](#page-0-1)** [Menu](#page-0-2) [Syntax](#page-1-0) **[Options](#page-3-0) Remarks** and examples [Stored results](#page-14-0) [Methods and formulas](#page-15-0) [References](#page-20-0)

# <span id="page-0-0"></span>**Description**

<span id="page-0-1"></span>svy: tabulate produces two-way tabulations with tests of independence for complex survey data. See [SVY] [svy: tabulate oneway](https://www.stata.com/manuals/svysvytabulateoneway.pdf#svysvytabulateoneway) for one-way tabulations for complex survey data.

## **Quick start**

Two-way table of weighted cell proportions for v1 and v2 using [svyset](https://www.stata.com/manuals/svysvyset.pdf#svysvyset) data svy: tabulate v1 v2

Same as above, but with a test of independence using Pearson's  $\chi^2$  statistic with and without correction for the complex design

svy: tabulate v1 v2, pearson

Within-row and within-column proportions

svy: tabulate v1 v2, row column

95% confidence intervals for within-column proportions svy: tabulate v1 v2, column ci

Unweighted numbers of observations and weighted counts svy: tabulate v1 v2, obs count

Same as above, but display large counts in a more readable format svy: tabulate v1 v2, obs count format(%11.0fc)

<span id="page-0-2"></span>Weighted counts in the subpopulation defined by  $v3 > 0$ svy, subpop(v3): tabulate v1 v2, count

## **Menu**

Statistics  $>$  Survey data analysis  $>$  Tables  $>$  Two-way tables

# <span id="page-1-0"></span>**Syntax**

Basic syntax

svy: tabulate *[varname](https://www.stata.com/manuals/u11.pdf#u11.4varnameandvarlists)*<sub>1</sub> *varname*<sub>2</sub>

#### Full syntax

```
varnameifin}\big]-

, tabulate options display items display options statistic options
```
#### Syntax to report results

svy  $\left[$ , *[display](#page-2-0)\_items display\_[options](#page-2-1) [statistic](#page-2-2)\_options* 

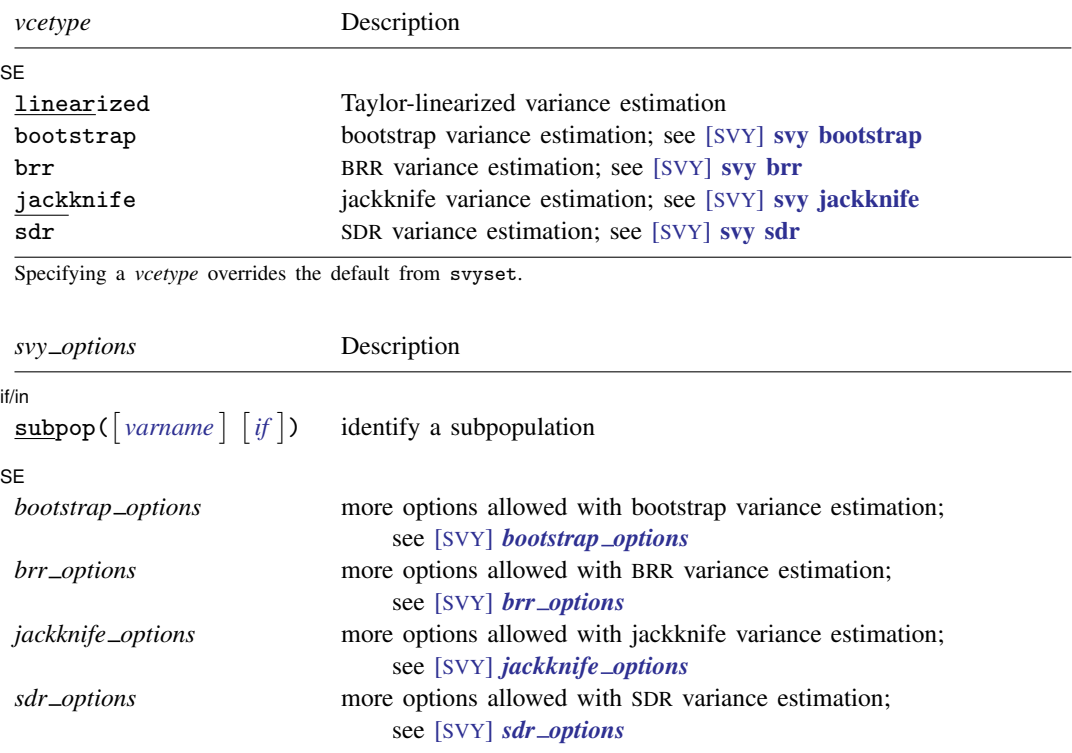

svy requires that the survey design variables be identified using syyset; see [\[SVY\]](https://www.stata.com/manuals/svysvyset.pdf#svysvyset) syyset.

collect is allowed; see [U[\] 11.1.10 Prefix commands](https://www.stata.com/manuals/u11.pdf#u11.1.10Prefixcommands).

See [U[\] 20 Estimation and postestimation commands](https://www.stata.com/manuals/u20.pdf#u20Estimationandpostestimationcommands) for more capabilities of estimation commands.

<span id="page-1-1"></span>Warning: Using if or in restrictions will often not produce correct variance estimates for subpopulations. To compute estimates for subpopulations, use the subpop() option.

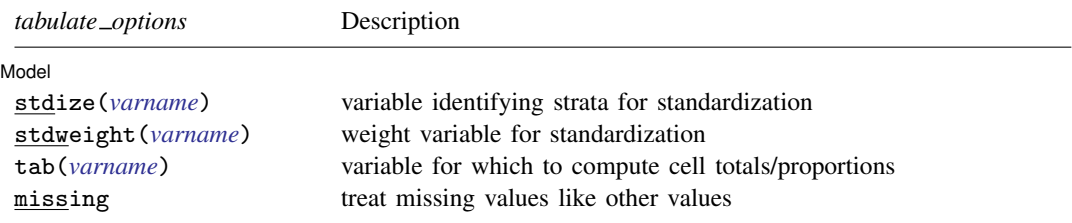

<span id="page-2-0"></span>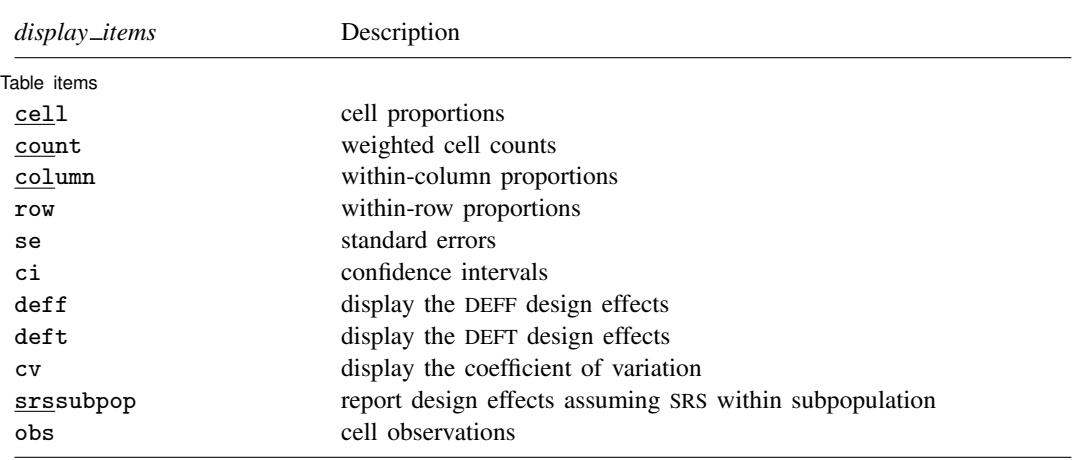

When any of se, ci, deff, deft, cv, or srssubpop is specified, only one of cell, count, column, or row can be specified. If none of se, ci, deff, deft, cv, or srssubpop is specified, any of or all cell, count, column, and row can be specified.

<span id="page-2-1"></span>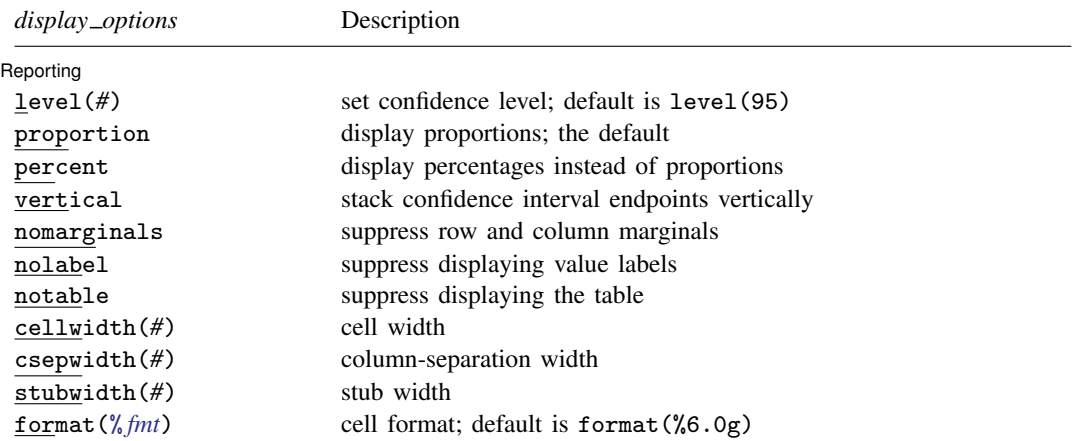

<span id="page-2-2"></span>proportion and notable are not shown in the dialog box.

#### **4 [svy: tabulate twoway](#page-0-3) — Two-way tables for survey data**

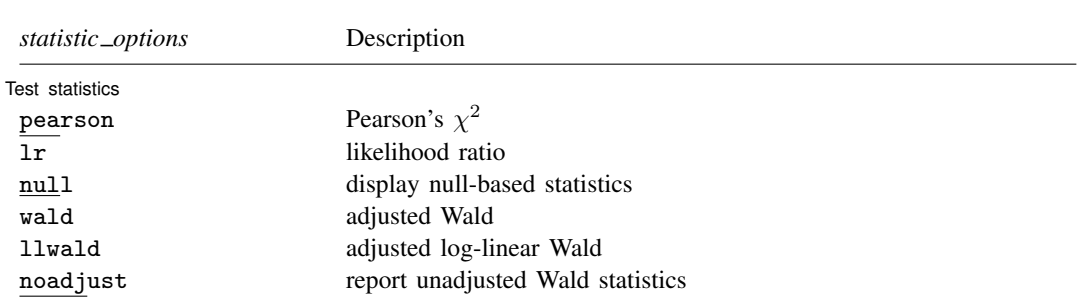

# <span id="page-3-0"></span>**Options**

 $\overline{a}$ 

 $\overline{a}$ 

*svy options*; see [[SVY](https://www.stata.com/manuals/svysvy.pdf#svysvy)] svy.

Model Model **Note** that the contract of the contract of the contract of the contract of the contract of the contract of the contract of the contract of the contract of the contract of the contract of the contract of the contract

- stdize(*[varname](https://www.stata.com/manuals/u11.pdf#u11.4varnameandvarlists)*) specifies that the point estimates be adjusted by direct standardization across the strata identified by *varname*. This option requires the stdweight() option.
- stdweight(*[varname](https://www.stata.com/manuals/u11.pdf#u11.4varnameandvarlists)*) specifies the weight variable associated with the standard strata identified in the stdize() option. The standardization weights must be constant within the standard strata.
- tab(*[varname](https://www.stata.com/manuals/u11.pdf#u11.4varnameandvarlists)*) specifies that counts be cell totals of this variable and that proportions (or percentages) be relative to (that is, weighted by) this variable. For example, if this variable denotes income, the cell "counts" are instead totals of income for each cell, and the cell proportions are proportions of income for each cell.
- missing specifies that missing values of *[varname](https://www.stata.com/manuals/u11.pdf#u11.4varnameandvarlists)*<sub>1</sub> and *varname*<sub>2</sub> be treated as another row or column category rather than be omitted from the analysis (the default).

Table items Table items and the contract of the contract of the contract of the contract of the contract of the contract of the contract of the contract of the contract of the contract of the contract of the contract of the contract o

cell requests that cell proportions (or percentages) be displayed. This is the default if none of count, row, or column is specified.

count requests that weighted cell counts be displayed.

- column or row requests that column or row proportions (or percentages) be displayed.
- se requests that the standard errors of cell proportions (the default), weighted counts, or row or column proportions be displayed. When se (or ci, deff, deft, or cv) is specified, only one of cell, count, row, or column can be selected. The standard error computed is the standard error of the one selected.
- ci requests confidence intervals for cell proportions, weighted counts, or row or column proportions. The confidence intervals are constructed using a logit transform so that their endpoints always lie between 0 and 1.
- deff and deft request that the design-effect measures DEFF and DEFT be displayed for each cell proportion, count, or row or column proportion. See [SVY] [estat](https://www.stata.com/manuals/svyestat.pdf#svyestat) for details. The mean generalized DEFF is also displayed when deff, deft, or subpop is requested; see [Methods and formulas](#page-15-0) for an explanation.

The deff and deft options are not allowed with estimation results that used direct standardization or poststratification.

- cv requests that the coefficient of variation be displayed for each cell proportion, count, or row or column proportion. See [SVY] [estat](https://www.stata.com/manuals/svyestat.pdf#svyestat) for details.
- srssubpop requests that DEFF and DEFT be computed using an estimate of SRS (simple random sampling) variance for sampling within a subpopulation. By default, DEFF and DEFT are computed using an estimate of the SRS variance for sampling from the entire population. Typically, srssubpop would be given when computing subpopulation estimates by strata or by groups of strata.

obs requests that the number of observations for each cell be displayed.

Reporting Reporting Letters and the contract of the contract of the contract of the contract of the contract of the contract of the contract of the contract of the contract of the contract of the contract of the contract of the cont

 $\overline{a}$ 

✄

level(*#*) specifies the confidence level, as a percentage, for confidence intervals. The default is level(95) or as set by set level; see [U[\] 20.8 Specifying the width of confidence intervals](https://www.stata.com/manuals/u20.pdf#u20.8Specifyingthewidthofconfidenceintervals).

proportion, the default, requests that proportions be displayed.

percent requests that percentages be displayed instead of proportions.

vertical requests that the endpoints of confidence intervals be stacked vertically on display.

nomarginals requests that row and column marginals not be displayed.

nolabel requests that variable labels and value labels be ignored.

- notable prevents the header and table from being displayed in the output. When specified, only the results of the requested test statistics are displayed. This option may not be specified with any other option in *display options* except the level() option.
- cellwidth(*#*), csepwidth(*#*), and stubwidth(*#*) specify widths of table elements in the output; see  $[P]$  [tabdisp](https://www.stata.com/manuals/ptabdisp.pdf#ptabdisp). Acceptable values for the stubwidth() option range from 4 to 32.
- format( $\frac{\partial f}{\partial r}$ ) specifies a format for the items in the table. The default is format( $\frac{\partial f}{\partial \theta}$ ). See [U[\] 12.5 Formats: Controlling how data are displayed](https://www.stata.com/manuals/u12.pdf#u12.5FormatsControllinghowdataaredisplayed).

Test statistics Test statistics **the contract of the contract of the contract of the contract of the contract of the contract of the contract of the contract of the contract of the contract of the contract of the contract of the contract** 

- pearson requests that the Pearson  $\chi^2$  statistic be computed. By default, this is the test of independence that is displayed. The Pearson  $\chi^2$  statistic is corrected for the survey design with the second-order correction of [Rao and Scott](#page-20-2) [\(1984\)](#page-20-2) and is converted into an  $F$  statistic. One term in the correction formula can be calculated using either observed cell proportions or proportions under the null hypothesis (that is, the product of the marginals). By default, observed cell proportions are used. If the null option is selected, then a statistic corrected using proportions under the null hypothesis is displayed as well.
- lr requests that the likelihood-ratio test statistic for proportions be computed. This statistic is not defined when there are one or more zero cells in the table. The statistic is corrected for the survey design by using the same correction procedure that is used with the pearson statistic. Again either observed cell proportions or proportions under the null hypothesis can be used in the correction formula. By default, the former is used; specifying the null option gives both the former and the latter. Neither variant of this statistic is recommended for sparse tables. For nonsparse tables, the lr statistics are similar to the corresponding pearson statistics.
- null modifies the pearson and lr options only. If null is specified, two corrected statistics are displayed. The statistic labeled "D-B (null)" ("D-B" stands for design-based) uses proportions under the null hypothesis (that is, the product of the marginals) in the [Rao and Scott](#page-20-2) ([1984\)](#page-20-2) correction. The statistic labeled merely "Design-based" uses observed cell proportions. If null is not specified, only the correction that uses observed proportions is displayed.

#### **6 [svy: tabulate twoway](#page-0-3) — Two-way tables for survey data**

wald requests a Wald test of whether observed weighted proportions equal the product of the marginals [\(Koch, Freeman, and Freeman](#page-20-3) [1975\)](#page-20-3). By default, an adjusted  $F$  statistic is produced; an unadjusted statistic can be produced by specifying noadjust. The unadjusted  $F$  statistic can yield extremely anticonservative  $p$ -values (that is,  $p$ -values that are too small) when the degrees of freedom of the variance estimates (the number of sampled PSUs minus the number of strata) are small relative to the  $(R-1)(C-1)$  degrees of freedom of the table (where R is the number of rows and C is the number of columns). Hence, the statistic produced by wald and noadjust should not be used for inference unless it is essentially identical to the adjusted statistic.

This option must be specified at run time in order to be used on subsequent calls to svy to report results.

- llwald requests a Wald test of the log-linear model of independence [\(Koch, Freeman, and Free](#page-20-3)[man](#page-20-3) [1975](#page-20-3)). The statistic is not defined when there are one or more zero cells in the table. The adjusted statistic (the default) can produce anticonservative  $p$ -values, especially for sparse tables, when the degrees of freedom of the variance estimates are small relative to the degrees of freedom of the table. Specifying noadjust yields a statistic with more severe problems. Neither the adjusted nor the unadjusted statistic is recommended for inference; the statistics are made available only for pedagogical purposes.
- noadjust modifies the wald and llwald options only. It requests that an unadjusted  $F$  statistic be displayed in addition to the adjusted statistic.

svy: tabulate uses the [tabdisp](https://www.stata.com/manuals/ptabdisp.pdf#ptabdisp) command (see  $[P]$  tabdisp) to produce the table. Only five items can be displayed in the table at one time. The ci option implies two items. If too many items are selected, a warning will appear immediately. To view more items, redisplay the table while specifying different options.

## <span id="page-5-0"></span>**Remarks and examples [stata.com](http://stata.com)**

Remarks are presented under the following headings:

[Introduction](#page-5-1) [The Rao and Scott correction](#page-10-0) [Wald statistics](#page-11-0) [Properties of the statistics](#page-13-0)

### <span id="page-5-1"></span>**Introduction**

Despite the long list of options for svy: tabulate, it is a simple command to use. Using the svy: tabulate command is just like using tabulate to produce two-way tables for ordinary data. The main difference is that svy: tabulate computes a test of independence that is appropriate for complex survey data.

The test of independence that is displayed by default is based on the usual Pearson  $\chi^2$  statistic for two-way tables. To account for the survey design, the statistic is turned into an  $F$  statistic with noninteger degrees of freedom by using a second-order Rao and Scott (1981, 1984) correction. Although the theory behind the Rao and Scott correction is complicated, the  $p$ -value for the corrected F statistic can be interpreted in the same way as a p-value for the Pearson  $\chi^2$  statistic for "ordinary" data (that is, data that are assumed independent and identically distributed [i.i.d.]).

svy: tabulate, in fact, computes four statistics for the test of independence with two variants of each, for a total of eight statistics. The option combination for each of the eight statistics are the following:

- 1. pearson (the default)
- 2. pearson null
- $3.1r$
- 4. lr null
- 5. wald
- 6. wald noadjust
- 7. llwald
- 8. llwald noadjust

The wald and llwald options with noadjust yield the statistics developed by [Koch, Freeman, and](#page-20-3) [Freeman](#page-20-3) ([1975](#page-20-3)), which have been implemented in the CROSSTAB procedure of the SUDAAN software [\(Research Triangle Institute](#page-20-4) [1997](#page-20-4), release 7.5).

These eight statistics, along with other variants, have been evaluated in simulations [\(Sribney](#page-20-5) [1998](#page-20-5)). On the basis of these simulations, we advise researchers to use the default statistic (the pearson option) in all situations. We recommend that the other statistics be used only for comparative or pedagogical purposes. [Sribney](#page-20-5) ([1998\)](#page-20-5) gives a detailed comparison of the statistics; a summary of his conclusions is provided later in this entry.

Other than the test-statistic options (*statistic options*) and the survey design options (*svy options*), most of the other options of svy: tabulate simply relate to different choices for what can be displayed in the body of the table. By default, cell proportions are displayed, but viewing either row or column proportions or weighted counts usually makes more sense.

Standard errors and confidence intervals can optionally be displayed for weighted counts or cell, row, or column proportions. The confidence intervals for proportions are constructed using a logit transform so that their endpoints always lie between 0 and 1. Associated design effects (DEFF and DEFT) can be viewed for the variance estimates. The mean generalized DEFF (Rao and Scott 1984) is also displayed when option deff, deft, or srssubpop is specified. The mean generalized DEFF is essentially a design effect for the asymptotic distribution of the test statistic; see the [Methods and](#page-15-0) [formulas](#page-15-0) section at the end of this entry.

## Example 1

Using data from the Second National Health and Nutrition Examination Survey (NHANES II) [\(McDowell et al.](#page-20-6) [1981](#page-20-6)), we identify the survey design characteristics with svyset and then produce a two-way table of cell proportions with svy: tabulate.

```
. use https://www.stata-press.com/data/r18/nhanes2b
. svyset psuid [pweight=finalwgt], strata(stratid)
Sampling weights: finalwgt
             VCE: linearized
     Single unit: missing
        Strata 1: stratid
Sampling unit 1: psuid
           FPC 1: <zero>
. svy: tabulate race diabetes
(running tabulate on estimation sample)
Number of strata = 31<br>
Number of PSUs = 62<br>
Number of PSUs = 62<br>
Number of PSUs = 62Population size = 117,131,111<br>Design df = 31Design df =
```
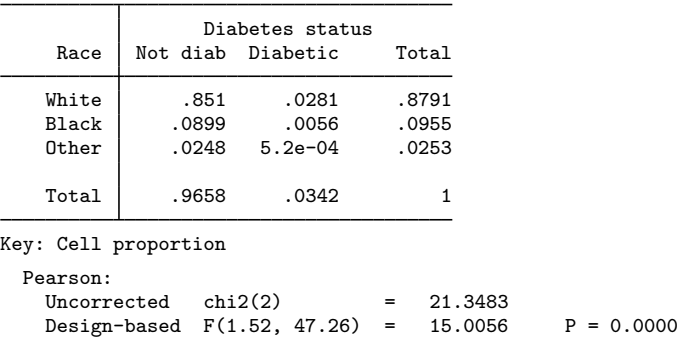

The default table displays only cell proportions, and this makes it difficult to compare the incidence of diabetes in white, black, and "other" racial groups. It would be better to look at row proportions. This can be done by redisplaying the results (that is, reissuing the command without specifying any variables) with the row option.

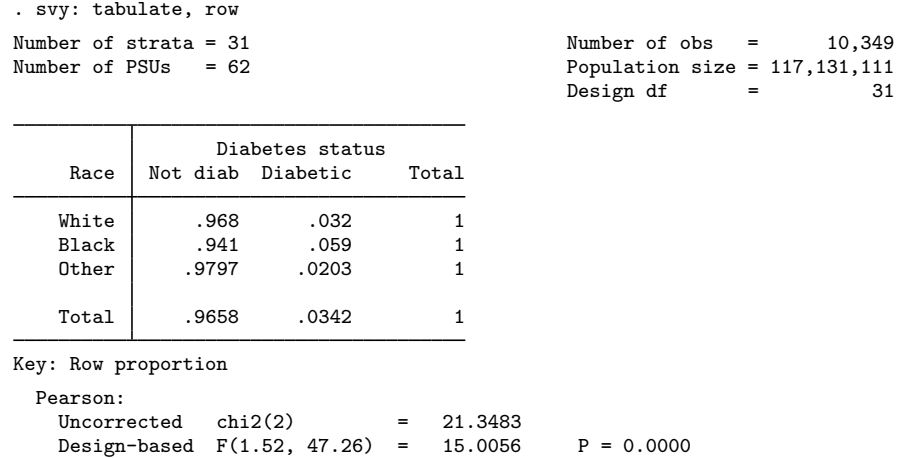

This table is much easier to interpret. A larger proportion of blacks have diabetes than do whites or persons in the "other" racial category. The test of independence for a two-way contingency table is equivalent to the test of homogeneity of row (or column) proportions. Hence, we can conclude that there is a highly significant difference between the incidence of diabetes among the three racial groups.

We may now wish to compute confidence intervals for the row proportions. If we try to redisplay, specifying ci along with row, we get the following result:

```
. svy: tabulate, row ci
confidence intervals are only available for cells
    To compute row confidence intervals, rerun command with row and ci options.
r(111);
```
There are limits to what svy: tabulate can redisplay. Basically, any of the options relating to variance estimation (that is, se, ci, deff, and deft) must be specified at run time along with the single item (that is, count, cell, row, or column) for which you want standard errors, confidence intervals, DEFF, or DEFT. So to get confidence intervals for row proportions, we must rerun the command. We do so below, requesting not only ci but also se.

. svy: tabulate race diabetes, row se ci format(%7.4f)

<span id="page-8-0"></span>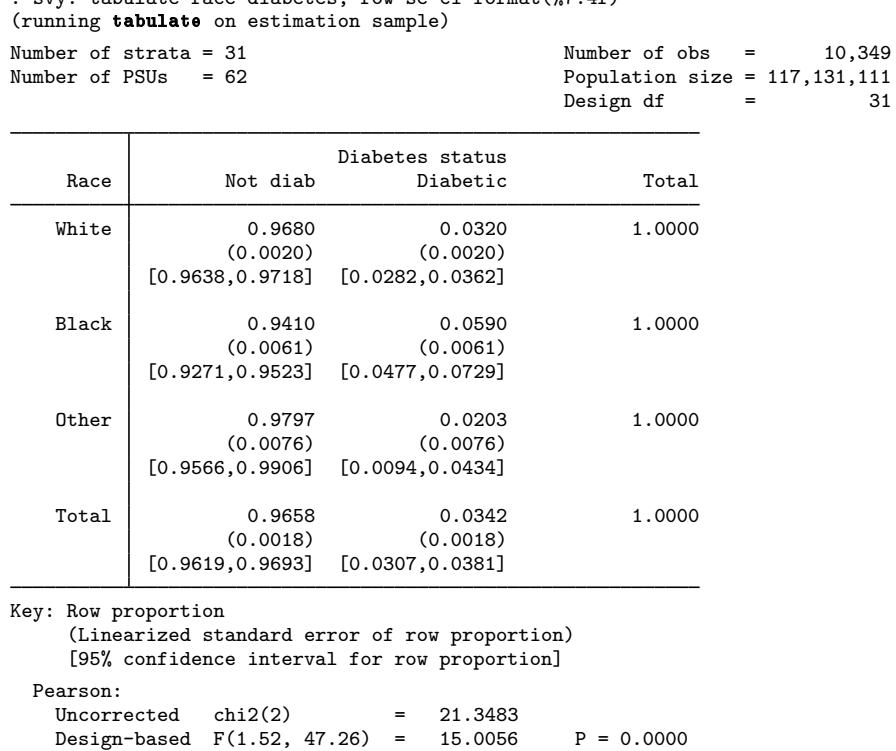

In the above table, we specified a %7.4f format rather than using the default %6.0g format. The single format applies to every item in the table. We can omit the marginal totals by specifying nomarginals. If the above style for displaying the confidence intervals is obtrusive—and it can be in a wider table—we can use the vertical option to stack the endpoints of the confidence interval, one over the other, and omit the brackets (the parentheses around the standard errors are also omitted when vertical is specified). To express results as percentages, as with the tabulate command (see [R] [tabulate twoway](https://www.stata.com/manuals/rtabulatetwoway.pdf#rtabulatetwoway)), we can use the percent option. Or we can play around with these display options until we get a table that we are satisfied with, first making changes to the options on redisplay (that is, omitting the cross-tabulated variables when we issue the command).

#### □ Technical note

The standard errors computed by svy: tabulate are the same as those produced by svy: mean, svy: proportion, and svy: ratio. Indeed, svy: tabulate uses these commands as subroutines to produce its table.

In the [previous example,](#page-8-0) the estimate of the proportion of African Americans with diabetes (the second proportion in the second row of the preceding table) is simply a ratio estimate; hence, we can also obtain the same estimates by using svy: ratio:

```
. drop black
. generate black = (race==2) if !missing(race)
. generate diablk = diabetes*black
(2 missing values generated)
. svy: ratio diablk/black
(running ratio on estimation sample)
Survey: Ratio estimation
Number of strata = 31 Number of \delta = 10,349<br>Number of PSUs = 62 Population size = 117.131.111Population size = 117,131,111Design df = 31
     _ratio_1: diablk/black
                           Linearized
                    Ratio std. err. [95% conf. interval]
    _ratio_1 .0590349 .0061443 .0465035 .0715662
```
Although the standard errors are the same, the confidence intervals are slightly different. The svy: tabulate command produced the confidence interval  $[0.0477, 0.0729]$ , and svy: ratio gave  $[0.0465, 0.0716]$ . The difference is because svy: tabulate uses a logit transform to produce confidence intervals whose endpoints are always between 0 and 1. This transformation also shifts the confidence intervals slightly toward 0.5, which is beneficial because the untransformed confidence intervals tend to be, on average, biased away from 0.5. See [Methods and formulas](#page-15-0) for details.

 $\Box$ 

#### $\triangleright$  Example 2: The tab() option

The tab() option allows us to compute proportions relative to a certain variable. Suppose that we wish to compare the proportion of total income among different racial groups in males with that of females. We do so below with fictitious data:

◁

```
. use https://www.stata-press.com/data/r18/svy_tabopt, clear
. svy: tabulate gender race, tab(income) row
(running tabulate on estimation sample)
Number of strata = 31 Number of obs = 10,351<br>
Number of PSUs = 62 Population size = 117.157.513
                                                   Population size = 117,157,513Design df = 31
                        Race
   Gender White Black Other Total
     1 Male .8857 .0875 .0268<br>22 .o94 .022 .094 .022
   Female .884 .094 .022 1
    Total .8848 .0909 .0243 1
  Tabulated variable: income
Key: Row proportion
  Pearson:
    Uncorrected \text{chi}(2) = 3.6241<br>Design-based F(1.91, 59.12) = 0.8626
    Design-based F(1.91, 59.12) = 0.8626 P = 0.4227
```
<span id="page-10-0"></span>**The Rao and Scott correction**

svy: tabulate can produce eight different statistics for the test of independence. By default, svy: tabulate displays the Pearson  $\chi^2$  statistic with the [Rao and Scott](#page-20-7) ([1981,](#page-20-7) [1984\)](#page-20-2) second-order correction. On the basis of simulations [Sribney](#page-20-5) [\(1998](#page-20-5)), we recommend that you use this statistic in all situations. The statistical literature, however, contains several alternatives, along with other possibilities for implementing the Rao and Scott correction. Hence, for comparative or pedagogical purposes, you may want to view some of the other statistics computed by svy: tabulate. This section briefly describes the differences among these statistics; for a more detailed discussion, see [Sribney](#page-20-5) [\(1998](#page-20-5)).

Two statistics commonly used for i.i.d. data for the test of independence of  $R \times C$  tables (R rows and C columns) are the Pearson  $\chi^2$  statistic

$$
X_{\rm P}^2 = m \sum_{r=1}^{R} \sum_{c=1}^{C} (\hat{p}_{rc} - \hat{p}_{0rc})^2 / \hat{p}_{0rc}
$$

and the likelihood-ratio  $\chi^2$  statistic

$$
X_{\text{LR}}^2 = 2m \sum_{r=1}^R \sum_{c=1}^C \widehat{p}_{rc} \ln \left( \widehat{p}_{rc} / \widehat{p}_{0rc} \right)
$$

where m is the total number of sampled individuals,  $\hat{p}_{rc}$  is the estimated proportion for the cell in the rth row and cth column of the table, and  $\hat{p}_{0rc}$  is the estimated proportion under the null hypothesis of independence; that is,  $\hat{p}_{0rc} = \hat{p}_r \cdot \hat{p}_{c}$ , the product of the row and column marginals:  $\hat{p}_r = \sum_{c=1}^{C} \hat{p}_{rc}$ and  $\widehat{p}_{\cdot c} = \sum_{r=1}^{R} \widehat{p}_{r c}$ .

For i.i.d. data, both these statistics are distributed asymptotically as  $\chi^2_{(R-1)(C-1)}$ . The likelihoodratio statistic is not defined when one or more of the cells in the table are empty. The Pearson statistic, however, can be calculated when one or more cells in the table are empty—the statistic may not have good properties in this case, but the statistic still has a computable value.

For survey data,  $X_P^2$  and  $X_{LR}^2$  can be computed using weighted estimates of  $\hat{p}_{rc}$  and  $\hat{p}_{0rc}$ . However, for a complex sampling design, one can no longer claim that they are distributed as  $\chi^2_{(R-1)(C-1)}$ , but you can estimate the variance of  $\hat{p}_r$  under the sampling design. For instance, in Stata, this variance can be estimated via linearization methods by using svy: mean or svy: ratio.

[Rao and Scott](#page-20-2) [\(1981](#page-20-7), [1984](#page-20-2)) derived the asymptotic distribution of  $X_P^2$  and  $X_{LR}^2$  in terms of the variance of  $\hat{p}_{rc}$ . Unfortunately, the result (see [\(1\)](#page-17-0) in [Methods and formulas](#page-15-0)) is not computationally feasible, but it can be approximated using correction formulas. svy: tabulate uses the second-order correction developed by Rao and Scott (1984). By default, or when the pearson option is specified, svy: tabulate displays the second-order correction of the Pearson statistic. The lr option gives the second-order correction of the likelihood-ratio statistic. Because it is the default of svy: tabulate, the correction computed with  $\hat{p}_{rc}$  is referred to as the default correction.

The Rao and Scott papers, however, left some details outstanding about the computation of the correction. One term in the correction formula can be computed using either  $\hat{p}_{rc}$  or  $\hat{p}_{0rc}$ . Because under the null hypothesis both are asymptotically equivalent, theory offers no guidance about which is best. By default, svy: tabulate uses  $\hat{p}_{rc}$  for the corrections of the Pearson and likelihood-ratio statistics. If the null option is specified, the correction is computed using  $\hat{p}_{0rc}$ . For nonsparse tables, these two correction methods yield almost identical results. However, in simulations of sparse tables, [Sribney](#page-20-5) ([1998\)](#page-20-5) found that the null-corrected statistics were extremely anticonservative for  $2 \times 2$  tables (that is, under the null, "significance" was declared too often) and were too conservative for other tables. The default correction, however, had better properties. Hence, we do not recommend using null.

<span id="page-11-0"></span>For the computational details of the Rao and Scott–corrected statistics, see [Methods and formulas](#page-15-0).

#### **Wald statistics**

Prior to the work by Rao and Scott (1981, 1984), Wald tests for the test of independence for two-way tables were developed by [Koch, Freeman, and Freeman](#page-20-3) [\(1975](#page-20-3)). Two Wald statistics have been proposed. The first, similar to the Pearson statistic, is based on

$$
\widehat{Y}_{rc} = \widehat{N}_{rc} - \widehat{N}_{r} \widehat{N}_{\cdot c} / \widehat{N}_{\cdot}
$$

where  $\hat{N}_{rc}$  is the estimated weighted count for the r, cth cell. The delta method can be used to approximate the variance of  $\hat{Y}_{rc}$ , and a Wald statistic can be calculated as usual. A second Wald statistic can be constructed based on a log-linear model for the table. Like the likelihood-ratio statistic, this statistic is undefined when there is a zero proportion in the table.

These Wald statistics are initially  $\chi^2$  statistics, but they have better properties when converted into  $F$  statistics with denominator degrees of freedom that account for the degrees of freedom of the variance estimator. They can be converted to  $F$  statistics in two ways.

One method is the standard manner: divide by the  $\chi^2$  degrees of freedom  $d_0 = (R-1)(C-1)$ to get an F statistic with  $d_0$  numerator degrees of freedom and  $\nu = n - L$  denominator degrees of freedom. This is the form of the  $F$  statistic suggested by [Koch, Freeman, and Freeman](#page-20-3) [\(1975](#page-20-3)) and implemented in the CROSSTAB procedure of the SUDAAN software [\(Research Triangle Institute](#page-20-4) [1997,](#page-20-4) release 7.5), and it is the method used by svy: tabulate when the noadjust option is specified with wald or llwald.

Another technique is to adjust the  $F$  statistic by using

$$
F_{\text{adj}} = (\nu - d_0 + 1)W/(\nu d_0)
$$
 with  $F_{\text{adj}} \sim F(d_0, \nu - d_0 + 1)$ 

This is the default adjustment for svy: tabulate. test and the other svy estimation commands produce adjusted  $F$  statistics by default, using the same adjustment procedure. See [Korn](#page-20-8) [and Graubard](#page-20-8) [\(1990](#page-20-8)) for a justification of the procedure.

Subpop. size = 56,159,480 Design df  $=$  31

The adjusted F statistic is identical to the unadjusted F statistic when  $d_0 = 1$ , that is, for  $2 \times 2$ tables.

As [Thomas and Rao](#page-20-9) [\(1987](#page-20-9)) point out (also see [Korn and Graubard](#page-20-8) [\[1990\]](#page-20-8)), the unadjusted F statistics can become extremely anticonservative as  $d_0$  increases when  $\nu$  is small or moderate; that is, under the null, the statistics are "significant" far more often than they should be. Because the unadjusted statistics behave so poorly for larger tables when  $\nu$  is not large, their use can be justified only for small tables or when  $\nu$  is large. But when the table is small or when  $\nu$  is large, the unadjusted statistic is essentially identical to the adjusted statistic. Hence, for statistical inference, looking at the unadjusted statistics has no point.

The adjusted "Pearson" Wald  $F$  statistic usually behaves reasonably under the null. However, even the adjusted F statistic for the log-linear Wald test tends to be moderately anticonservative when  $\nu$ is not large [\(Thomas and Rao](#page-20-9) [1987;](#page-20-9) [Sribney](#page-20-5) [1998](#page-20-5)).

#### Example 3

With the NHANES II data, we tabulate, for the male subpopulation, high blood pressure (highbp) versus a variable (sizplace) that indicates the degree of urbanity/ruralness. We request that all eight statistics for the test of independence be displayed.

. use https://www.stata-press.com/data/r18/nhanes2b

. generate male =  $(sex==1)$  if !missing(sex)

```
. svy, subpop(male): tabulate highbp sizplace, col obs pearson lr null wald
> llwald noadj
(running tabulate on estimation sample)
Number of strata = 31 Number of obs = 10,351<br>
Number of PSUs = 62 Population size = 117.157.513
                                                    Population size = 117,157,513Subpop. no. obs = 4,915
```
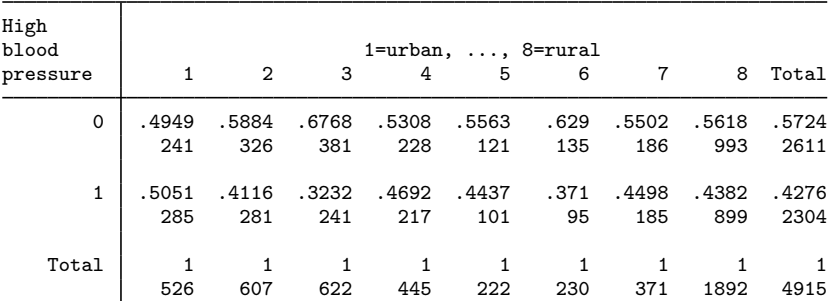

Key: Column proportion Number of observations Pearson: Uncorrected  $\text{chi}(7)$  = 114.9556 D-B (null)  $F(5.33, 165.13) = 2.1460$   $P = 0.0584$ Design-based  $F(5.48, 169.80) = 2.4281$  P = 0.0325 Likelihood ratio: Uncorrected  $\text{chi2}(7)$  = 116.5144 D-B (null)  $F(5.33, 165.13) = 2.1751$   $P = 0.0552$ Design-based  $F(5.48, 169.80) = 2.4610$   $P = 0.0305$ 

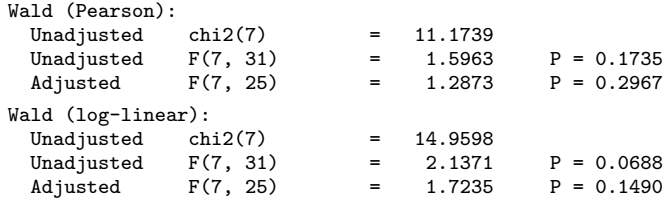

The p-values from the null-corrected Pearson and likelihood-ratio statistics (lines labeled "D-B (null)"; "D-B" stands for "design-based") are bigger than the corresponding default-corrected statistics (lines labeled "Design-based"). Simulations [\(Sribney](#page-20-5) [1998](#page-20-5)) show that the null-corrected statistics are overly conservative for many sparse tables (except  $2 \times 2$  tables); this appears to be the case here, although this table is hardly sparse. The default-corrected Pearson statistic has good properties under the null for both sparse and nonsparse tables; hence, the smaller  $p$ -value for it should be considered reliable.

The default-corrected likelihood-ratio statistic is usually similar to the default-corrected Pearson statistic except for sparse tables, when it tends to be anticonservative. This example follows this pattern, with its p-value being slightly smaller than that of the default-corrected Pearson statistic.

For tables of these dimensions  $(2 \times 8)$ , the unadjusted "Pearson" Wald and log-linear Wald  $F$  statistics are extremely anticonservative under the null when the variance degrees of freedom is small. Here the variance degrees of freedom is only 31 (62 PSUs minus 31 strata), so we expect that the unadjusted Wald  $F$  statistics yield smaller p-values than the adjusted  $F$  statistics. Because of their poor behavior under the null for small variance degrees of freedom, they cannot be trusted here. Simulations show that although the adjusted "Pearson" Wald  $F$  statistic has good properties under the null, it is often less powerful than the default Rao and Scott–corrected statistics. That is probably the explanation for the larger p-value for the adjusted "Pearson" Wald  $F$  statistic than that for the default-corrected Pearson and likelihood-ratio statistics.

The p-value for the adjusted log-linear Wald  $F$  statistic is about the same as that for the trustworthy default-corrected Pearson statistic. However, that is probably because of the anticonservatism of the log-linear Wald under the null balancing out its lower power under alternative hypotheses.

The "uncorrected"  $\chi^2$  Pearson and likelihood-ratio statistics displayed in the table are misspecified statistics; that is, they are based on an i.i.d. assumption, which is not valid for complex survey data. Hence, they are not correct, even asymptotically. The "unadjusted" Wald  $\chi^2$  statistics, on the other hand, are completely different. They are valid asymptotically as the variance degrees of freedom becomes large.

◁

#### <span id="page-13-0"></span>**Properties of the statistics**

This section briefly summarizes the properties of the eight statistics computed by svy: tabulate. For details, see [Sribney](#page-20-5) [\(1998](#page-20-5)), [Rao and Thomas](#page-20-10) [\(1989](#page-20-10)), [Thomas and Rao](#page-20-9) ([1987\)](#page-20-9), and [Korn and](#page-20-8) [Graubard](#page-20-8) ([1990\)](#page-20-8).

pearson is the [Rao and Scott](#page-20-2) [\(1984\)](#page-20-2) second-order corrected Pearson statistic, computed using  $\hat{p}_r$ in the correction (default correction). It is displayed by default. Simulations show it to have good properties under the null for both sparse and nonsparse tables. Its power is similar to that of the lr statistic in most situations. It often appears to be more powerful than the adjusted "Pearson" Wald  $F$  statistic (wald option), especially for larger tables. We recommend using this statistic in all situations.

- pearson null is the Rao and Scott second-order corrected Pearson statistic, computed using  $\widehat{p}_{0rr}$  in the correction. It is numerically similar to the pearson statistic for nonsparse tables. For sparse tables, it can be erratic. Under the null, it can be anticonservative for sparse  $2 \times 2$  tables but conservative for larger sparse tables.
- 1r is the Rao and Scott second-order corrected likelihood-ratio statistic, computed using  $\hat{p}_{rc}$  in the correction (default correction). The correction is identical to that for pearson. It is numerically similar to the pearson statistic for nonsparse tables. It can be anticonservative  $(p$ -values too small) in sparse tables. If there is a zero cell, it cannot be computed.
- 1r null is the Rao and Scott second-order corrected likelihood-ratio statistic, computed using  $\widehat{p}_{0rc}$ in the correction. The correction is identical to that for pearson null. It is numerically similar to the lr statistic for nonsparse tables. For sparse tables, it can be overly conservative. If there is a zero cell, it cannot be computed.
- wald statistic is the adjusted "Pearson" Wald  $F$  statistic. It has good properties under the null for nonsparse tables. It can be erratic for sparse  $2 \times 2$  tables and some sparse large tables. The pearson statistic often appears to be more powerful.
- wald noadjust is the unadjusted "Pearson" Wald  $F$  statistic. It can be extremely anticonservative under the null when the table degrees of freedom (number of rows minus one times the number of columns minus one) approaches the variance degrees of freedom (number of sampled PSUs minus the number of strata). It is the same as the adjusted wald statistic for  $2 \times 2$  tables. It is similar to the adjusted wald statistic for small tables, large variance degrees of freedom, or both.
- **llwald** statistic is the adjusted log-linear Wald  $F$  statistic. It can be anticonservative for both sparse and nonsparse tables. If there is a zero cell, it cannot be computed.
- llwald noadjust statistic is the unadjusted log-linear Wald  $F$  statistic. Like wald noadjust, it can be extremely anticonservative under the null when the table degrees of freedom approaches the variance degrees of freedom. It also suffers from the same general anticonservatism of the llwald statistic. If there is a zero cell, it cannot be computed.

# <span id="page-14-0"></span>**Stored results**

In addition to the results documented in  $SVY$ ] svy, svy: tabulate stores the following in  $e()$ :

Scalars

| e(r)                   | number of rows                                           |
|------------------------|----------------------------------------------------------|
| e(c)                   | number of columns                                        |
| $e$ (cvgdeff)          | coefficient of variation of generalized DEFF eigenvalues |
| $e$ (mgdeff)           | mean generalized DEFF                                    |
| e(total)               | weighted sum of tab() variable                           |
| e(F_Pear)              | default-corrected Pearson $F$                            |
| $e(F_Pen1)$            | null-corrected Pearson $F$                               |
| e(df1_Pear)            | numerator d.f. for e(F_Pear)                             |
| e(df2_Pear)            | denominator d.f. for $e(F_{\text{per}})$                 |
| $e(df1_Pen1)$          | numerator d.f. for $e(F\_Pen1)$                          |
| $e(df2\_Pen1)$         | denominator d.f. for $e(F\_Pen1)$                        |
| e(p_Pear)              | $p$ -value for $e(F_Pear)$                               |
| $e(p\_Pen1)$           | $p$ -value for $e(F_Pen1)$                               |
| e(cun_Pear)            | uncorrected Pearson $\chi^2$                             |
| $e$ (cun $_P$ enl)     | null variant uncorrected Pearson $x^2$                   |
| $e$ (F_LR)             | default-corrected likelihood-ratio F                     |
| $e$ ( $F$ $L$ Rn $1$ ) | null-corrected likelihood-ratio $F$                      |
| $e(df1_LLR)$           | numerator d.f. for $e(F_L R)$                            |
| $e(df2_LR)$            | denominator d.f. for $e$ ( $F$ <sub>-LR</sub> )          |
| $e(df1_LRn1)$          | numerator d.f. for $e(F_LRn1)$                           |

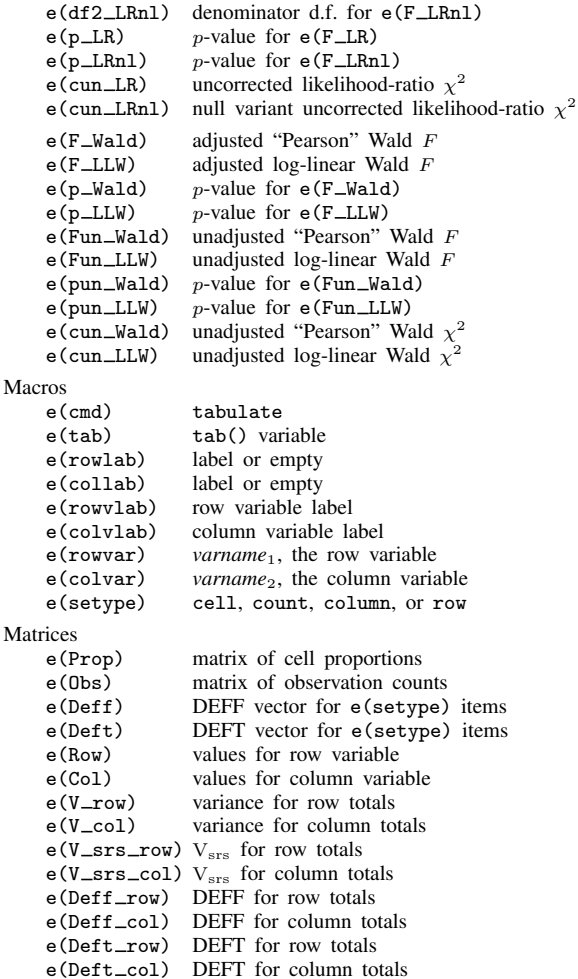

# <span id="page-15-0"></span>**Methods and formulas**

Methods and formulas are presented under the following headings:

[The table items](#page-15-1) [Confidence intervals](#page-16-0) [The test statistics](#page-17-1)

<span id="page-15-1"></span>See [Coefficient of variation](https://www.stata.com/manuals/svyestat.pdf#svyestatMethodsandformulasCoefficientofvariation) under Methods and formulas of [SVY] [estat](https://www.stata.com/manuals/svyestat.pdf#svyestat) for information on the coefficient of variation (the cv option).

### **The table items**

For a table of  $R$  rows by  $C$  columns with cells indexed by  $r, c$ , let

 $y_{(rc)j} = \begin{cases} 1 & \text{if the } j\text{th observation of the data is in the } r, \text{ cth cell} \\ 0 & \text{otherwise.} \end{cases}$ 0 otherwise

where  $j = 1, \ldots, m$  indexes individuals in the sample. Weighted cell counts (count option) are

$$
\widehat{N}_{rc} = \sum_{j=1}^{m} w_j \ y_{(rc)j}
$$

where  $w_i$  is a sampling weight. If a variable,  $x_i$ , is specified with the tab() option,  $\hat{N}_{rc}$  becomes

$$
\widehat{N}_{rc} = \sum_{j=1}^{m} w_j \ x_j \ y_{(rc)j}
$$

Let

$$
\widehat{N}_{r.} = \sum_{c=1}^{C} \widehat{N}_{rc}, \qquad \widehat{N}_{.c} = \sum_{r=1}^{R} \widehat{N}_{rc}, \qquad \text{and} \qquad \widehat{N}_{..} = \sum_{r=1}^{R} \sum_{c=1}^{C} \widehat{N}_{rc}
$$

Estimated cell proportions are  $\hat{p}_{rc} = \hat{N}_{rc}/\hat{N}_{..}$ ; estimated row proportions (row option) are  $\hat{p}_{row~rc}$  $N_{rc}/N_r$ ; estimated column proportions (column option) are  $\hat{p}_{colrc} = N_{rc}/N_c$ ; estimated row<br>marginals are  $\hat{p}_{col} = \hat{N}_{\perp}/\hat{N}_{\perp}$  and estimated solumn marginals are  $\hat{p}_{col} = \hat{N}_{\perp}/\hat{N}_{\perp}$ marginals are  $\hat{p}_r = \hat{N}_r/\hat{N}$ ..; and estimated column marginals are  $\hat{p}_c = \hat{N}_{c}/\hat{N}$ ...

 $\widehat{N}_{rc}$  is a total, the proportion estimators are ratios, and their variances can be estimated using linearization methods as outlined in [SVY] [Variance estimation](https://www.stata.com/manuals/svyvarianceestimation.pdf#svyVarianceestimation). svy: tabulate computes the variance estimates by using svy: mean, svy: ratio, and svy: total.

### <span id="page-16-0"></span>**Confidence intervals**

Confidence intervals for proportions are calculated using a logit transform so that the endpoints lie between 0 and 1. Let  $\hat{p}$  be an estimated proportion and  $\hat{s}$  be an estimate of its standard error. Let

$$
f(\widehat{p}) = \ln\left(\frac{\widehat{p}}{1-\widehat{p}}\right)
$$

be the logit transform of the proportion. In this metric, an estimate of the standard error is

$$
\widehat{\text{SE}}\{f(\widehat{p})\} = f'(\widehat{p})\widehat{s} = \frac{\widehat{s}}{\widehat{p}(1-\widehat{p})}
$$

Thus a  $100(1 - \alpha)\%$  confidence interval in this metric is

$$
\ln\left(\frac{\widehat{p}}{1-\widehat{p}}\right) \pm \frac{t_{1-\alpha/2,\nu}\,\widehat{s}}{\widehat{p}(1-\widehat{p})}
$$

where  $t_{1-\alpha/2,\nu}$  is the  $(1-\alpha/2)$ th quantile of Student's t distribution with  $\nu$  degrees of freedom. The endpoints of this confidence interval are transformed back to the proportion metric by using the inverse of the logit transform

$$
f^{-1}(y) = \frac{e^y}{1 + e^y}
$$

Hence, the displayed confidence intervals for proportions are

$$
f^{-1}\left\{\ln\left(\frac{\widehat{p}}{1-\widehat{p}}\right) \pm \frac{t_{1-\alpha/2,\nu}\,\widehat{s}}{\widehat{p}(1-\widehat{p})}\right\}
$$

Confidence intervals for weighted counts are untransformed and are identical to the intervals produced by svy: total.

#### <span id="page-17-1"></span>**The test statistics**

The uncorrected Pearson  $\chi^2$  statistic is

$$
X_{\rm P}^2 = m \sum_{r=1}^{R} \sum_{c=1}^{C} (\widehat{p}_{rc} - \widehat{p}_{0rc})^2 / \widehat{p}_{0rc}
$$

and the uncorrected likelihood-ratio  $\chi^2$  statistic is

$$
X_{\text{LR}}^2 = 2m \sum_{r=1}^R \sum_{c=1}^C \widehat{p}_{rc} \ln \left( \widehat{p}_{rc} / \widehat{p}_{0rc} \right)
$$

where m is the total number of sampled individuals,  $\hat{p}_{rc}$  is the estimated proportion for the cell in the rth row and cth column of the table as defined earlier, and  $\hat{p}_{0rrc}$  is the estimated proportion under the null hypothesis of independence; that is,  $\hat{p}_{0rc} = \hat{p}_r \cdot \hat{p}_c$ , the product of the row and column marginals.

Rao and Scott (1981, 1984) show that, asymptotically,  $X_P^2$  and  $X_{LR}^2$  are distributed as

<span id="page-17-2"></span><span id="page-17-0"></span>
$$
X^{2} \sim \sum_{k=1}^{(R-1)(C-1)} \delta_{k}W_{k}
$$
 (1)

where the  $W_k$  are independent  $\chi_1^2$  variables and the  $\delta_k$  are the eigenvalues of

$$
\Delta = (\widetilde{\mathbf{X}}_2' \mathbf{V}_{\text{srs}} \widetilde{\mathbf{X}}_2)^{-1} (\widetilde{\mathbf{X}}_2' \mathbf{V} \widetilde{\mathbf{X}}_2)
$$
(2)

where V is the variance of the  $\hat{p}_{rc}$  under the survey design and  $V_{\rm srs}$  is the variance of the  $\hat{p}_{rc}$  that you would have if the design were simple random sampling; namely,  $V_{\rm srs}$  has diagonal elements  $p_{rc}(1 - p_{rc})/m$  and off-diagonal elements  $-p_{rc}p_{st}/m$ .

 $\mathbf{X}_2$  is calculated as follows. Rao and Scott do their development in a log-linear modeling context, so consider  $[1 \mathbf{X}_1 \mathbf{X}_2]$  as predictors for the cell counts of the  $R \times C$  table in a log-linear model. The  $X_1$  matrix of dimension  $RC \times (R + C - 2)$  contains the  $R - 1$  "main effects" for the rows and the  $C - 1$  "main effects" for the columns. The  $X_2$  matrix of dimension  $RC \times (R - 1)(C - 1)$ contains the row and column "interactions". Hence, fitting  $[1 \mathbf{X}_1 \mathbf{X}_2]$  gives the fully saturated model (that is, fits the observed values perfectly) and  $\left| 1 \right| X_1$  gives the independence model. The  $\mathbf{X}_2$  matrix is the projection of  $\mathbf{X}_2$  onto the orthogonal complement of the space spanned by the columns of  $X_1$ , where the orthogonality is defined with respect to  $V_{\rm srs}$ ; that is,  $\tilde{X}_2' V_{\rm srs} X_1 = 0$ .

See [Rao and Scott](#page-20-2) [\(1984](#page-20-2)) for the proof justifying [\(1\)](#page-17-0) and [\(2\)](#page-17-2). However, even without a full understanding, you can get a feeling for  $\Delta$ . It is like a ratio (although remember that it is a matrix) of two variances. The variance in the numerator involves the variance under the true survey design, and the variance in the denominator involves the variance assuming that the design was simple random sampling. The design effect DEFF for an estimated proportion (see [SVY] [estat](https://www.stata.com/manuals/svyestat.pdf#svyestat)) is defined as

$$
\text{DEFF} = \frac{\widehat{V}(\widehat{p}_{rc})}{\widetilde{V}_{\text{ssor}}(\widetilde{p}_{rc})}
$$

Hence,  $\Delta$  can be regarded as a design-effects matrix, and Rao and Scott call its eigenvalues, the  $\delta_k$ s, the "generalized design effects".

Computing an estimate for  $\Delta$  by using estimates for V and V<sub>Srs</sub> is easy. Rao and Scott (1984) derive a simpler formula for  $\widehat{\Delta}$ :

$$
\widehat{\Delta} = \left( \mathbf{C}' \mathbf{D}_{\widehat{\mathbf{p}}}^{-1} \widehat{V}_{\text{srs}} \mathbf{D}_{\widehat{\mathbf{p}}}^{-1} \mathbf{C} \right)^{-1} \left( \mathbf{C}' \mathbf{D}_{\widehat{\mathbf{p}}}^{-1} \widehat{V} \mathbf{D}_{\widehat{\mathbf{p}}}^{-1} \mathbf{C} \right)
$$

Here C is a contrast matrix that is any  $RC \times (R-1)(C-1)$  full-rank matrix orthogonal to  $\mathbf{1}|\mathbf{X}_1|$ ; that is,  $C'1 = 0$  and  $C'X_1 = 0$ .  $D_{\hat{P}}$  is a diagonal matrix with the estimated proportions  $\hat{p}_{rc}$  on the diagonal. When are of the  $\hat{S}$  is a great the corresponding vertices estimate is also great hence the diagonal. When one of the  $\hat{p}_{rc}$  is zero, the corresponding variance estimate is also zero; hence, the corresponding element for  $D^{-1}$  is immeterial for computing  $\hat{\Lambda}$ corresponding element for  $D_{\widehat{p}}^{-1}$  is immaterial for computing  $\widehat{\Delta}$ .

 $\frac{p}{p}$  Unfortunately, [\(1\)](#page-17-0) is not practical for computing a *p*-value. However, you can compute simple first-order and second-order corrections based on it. A first-order correction is based on downweighting the i.i.d. statistics by the average eigenvalue of  $\widehat{\Delta}$ ; namely, you compute

$$
X_P^2(\hat{\delta}) = X_P^2/\hat{\delta}
$$
 and  $X_{LR}^2(\hat{\delta}) = X_{LR}^2/\hat{\delta}$ .

where  $\delta$  is the mean-generalized DEFF

$$
\widehat{\delta} = \frac{1}{(R-1)(C-1)} \sum_{k=1}^{(R-1)(C-1)} \delta_k
$$

These corrected statistics are asymptotically distributed as  $\chi^2_{(R-1)(C-1)}$ . Thus, to first-order, you can view the i.i.d. statistics  $X_P^2$  and  $X_{LR}^2$  as being "too big" by a factor of  $\delta$ . for true survey design.

A better second-order correction can be obtained by using the Satterthwaite approximation to the distribution of a weighted sum of  $\chi^2$  variables. Here the Pearson statistic becomes

$$
X_{\rm P}^2(\hat{\delta}, \hat{a}) = \frac{X_{\rm P}^2}{\hat{\delta}(\hat{a}^2 + 1)}
$$
\n(3)

where  $\hat{a}$  is the coefficient of variation of the eigenvalues:

$$
\widehat{a}^2 = \frac{\sum \widehat{\delta}_k^2}{(R-1)(C-1)\widehat{\delta}_\cdot^2} - 1
$$

Because  $\sum \delta_k = \text{tr} \, \hat{\Delta}$  and  $\sum \delta_k^2 = \text{tr} \, \hat{\Delta}^2$ , (3) can be written in an easily computable form as

$$
X_{\rm P}^2(\widehat{\delta}, \widehat{a}) = \frac{\operatorname{tr} \widetilde{\Delta}}{\operatorname{tr} \widehat{\Delta}^2} X_{\rm P}^2
$$

These corrected statistics are asymptotically distributed as  $\chi_d^2$ , with

$$
d = \frac{(R-1)(C-1)}{\hat{a}^2 + 1} = \frac{(\text{tr}\,\hat{\Delta})^2}{\text{tr}\,\hat{\Delta}^2}
$$

that is, a  $\chi^2$  with, in general, noninteger degrees of freedom. The likelihood-ratio statistic  $X_{LR}^2$  can also be given this second-order correction in an identical manner.

Two issues remain. First, there are two possible ways to compute the variance estimate  $\hat{V}_{\rm srs}$ , which is used to compute  $\widehat{\Delta}$ .  $V_{\rm srs}$  has diagonal elements  $p_{rc}(1 - p_{rc})/m$  and off-diagonal elements  $-p_{rc}p_{st}/m$ , but here  $p_{rc}$  is the true, not estimated, proportion. Hence, the question is what to use to estimate  $p_{rc}$ : the observed proportions,  $\hat{p}_{rc}$ , or the proportions estimated under the null hypothesis of independence,  $\hat{p}_{0rc} = \hat{p}_r \hat{p}_{\alpha}$ ? Rao and Scott (1984, 53) leave this as an open question.

Because of the question of using  $\hat{p}_{rc}$  or  $\hat{p}_{0rc}$  to compute  $\hat{V}_{srs}$ , svy: tabulate can compute both corrections. By default, when the null option is not specified, only the correction based on  $\hat{p}_{rc}$  is displayed. If null is specified, two corrected statistics and corresponding  $p$ -values are displayed, one computed using  $\widehat{p}_{rc}$  and the other using  $\widehat{p}_{0rc}$ .

The second outstanding issue concerns the degrees of freedom resulting from the variance estimate,  $\hat{V}$ , of the cell proportions under the survey design. The customary degrees of freedom for t statistics resulting from this variance estimate is  $\nu = n - L$ , where n is the number of PSUs in the sample and L is the number of strata.

Rao and Thomas (1989) suggest turning the corrected  $\chi^2$  statistic into an F statistic by dividing it by its degrees of freedom,  $d_0 = (R-1)(C-1)$ . The F statistic is then taken to have numerator degrees of freedom equal to  $d_0$  and denominator degrees of freedom equal to  $\nu d_0$ . Hence, the corrected Pearson  $F$  statistic is

$$
F_{\rm P} = \frac{X_{\rm P}^2}{\text{tr}\,\hat{\Delta}} \quad \text{with} \quad F_{\rm P} \sim F(d, \nu d) \quad \text{where} \quad d = \frac{(\text{tr}\,\hat{\Delta})^2}{\text{tr}\,\hat{\Delta}^2} \quad \text{and} \quad \nu = n - L \tag{4}
$$

This is the corrected statistic that svy: tabulate displays by default or when the pearson option is specified. When the lr option is specified, an identical correction is produced for the likelihood-ratio statistic  $X_{LR}^2$ . When null is specified, (4) is also used. For the statistic labeled "D-B (null)",  $\hat{\Delta}$  is computed using  $\hat{p}_{0rc}$ . For the statistic labeled "Design-based",  $\hat{\Delta}$  is computed using  $\hat{p}_{rc}$ .

The Wald statistics computed by svy: tabulate with the wald and llwald options were developed by [Koch, Freeman, and Freeman](#page-20-3) ([1975](#page-20-3)). The statistic given by the wald option is similar to the Pearson statistic because it is based on

$$
\widehat{Y}_{rc} = \widehat{N}_{rc} - \widehat{N}_{r} \widehat{N}_{\cdot c} / \widehat{N}_{\cdot}
$$

where  $r = 1, \ldots, R - 1$  and  $c = 1, \ldots, C - 1$ . The delta method can be used to estimate the variance of  $\hat{Y}$  (which is  $\hat{Y}_{rc}$  stacked into a vector), and a Wald statistic can be constructed in the usual manner:

$$
W = \widehat{\mathbf{Y}}'\big\{\mathbf{J_N}\widehat{V}(\widehat{\mathbf{N}})\mathbf{J_N}'\big\}^{-1}\widehat{\mathbf{Y}} \qquad \text{where} \qquad \mathbf{J_N} = \partial \widehat{\mathbf{Y}}/\partial \widehat{\mathbf{N}}'
$$

The statistic given by the 11wald option is based on the log-linear model with predictors  $[1|\mathbf{X}_1|\mathbf{X}_2]$ that was mentioned earlier. This Wald statistic is

$$
W_{\mathrm{LL}} = \left(\mathbf{X}_{2}^{\prime} \ln \widehat{\mathbf{p}}\right)^{\prime} \left\{\mathbf{X}_{2}^{\prime} \mathbf{J}_{\mathbf{p}} \widehat{V}(\widehat{\mathbf{p}}) \mathbf{J}_{\mathbf{p}}^{\prime} \mathbf{X}_{2}\right\}^{-1} \left(\mathbf{X}_{2}^{\prime} \ln \widehat{\mathbf{p}}\right)
$$

where  $J_p$  is the matrix of first derivatives of lnp with respect to p, which is, of course, just a matrix with  $\hat{p}_{rc}^{-1}$  on the diagonal and zero elsewhere. This log-linear Wald statistic is undefined when there is a zero cell in the table is a zero cell in the table.

Unadjusted  $F$  statistics (noadjust option) are produced using

$$
F_{\text{unadj}} = W/d_0 \qquad \text{with} \qquad F_{\text{unadj}} \sim F(d_0, \nu)
$$

Adjusted  $F$  statistics are produced using

 $F_{\text{adi}} = (\nu - d_0 + 1)W/(\nu d_0)$  with  $F_{\text{adi}} \sim F(d_0, \nu - d_0 + 1)$ 

<span id="page-20-0"></span>The other svy estimators also use this adjustment procedure for  $F$  statistics. See [Korn and](#page-20-8) [Graubard](#page-20-8) ([1990\)](#page-20-8) for a justification of the procedure.

## **References**

- Fuller, W. A., W. J. Kennedy, Jr., D. Schnell, G. Sullivan, and H. J. Park. 1986. PC CARP. Software package. Ames, IA: Statistical Laboratory, Iowa State University.
- Jann, B. 2008. [Multinomial goodness-of-fit: Large-sample tests with survey design correction and exact tests for small](http://www.stata-journal.com/article.html?article=st0142) [samples.](http://www.stata-journal.com/article.html?article=st0142) Stata Journal 8: 147-169.
- <span id="page-20-3"></span>Koch, G. G., D. H. Freeman, Jr., and J. L. Freeman. 1975. Strategies in the multivariate analysis of data from complex surveys. International Statistical Review 43: 59–78. <https://doi.org/10.2307/1402660>.
- <span id="page-20-8"></span>Korn, E. L., and B. I. Graubard. 1990. Simultaneous testing of regression coefficients with complex survey data: Use of Bonferroni t statistics. American Statistician 44: 270–276. [https://doi.org/10.2307/2684345.](https://doi.org/10.2307/2684345)
- <span id="page-20-6"></span>McDowell, A., A. Engel, J. T. Massey, and K. Maurer. 1981. Plan and operation of the Second National Health and Nutrition Examination Survey, 1976–1980. Vital and Health Statistics 1(15): 1–144.
- <span id="page-20-7"></span>Rao, J. N. K., and A. J. Scott. 1981. The analysis of categorical data from complex sample surveys: Chi-squared tests for goodness of fit and independence in two-way tables. Journal of the American Statistical Association 76: 221–230. [https://doi.org/10.2307/2287815.](https://doi.org/10.2307/2287815)
- <span id="page-20-2"></span>. 1984. On chi-squared tests for multiway contingency tables with cell proportions estimated from survey data. Annals of Statistics 12: 46–60. <https://doi.org/10.1214/aos/1176346391>.
- <span id="page-20-10"></span>Rao, J. N. K., and D. R. Thomas. 1989. Chi-squared tests for contingency tables. In Analysis of Complex Surveys, ed. C. J. Skinner, D. Holt, and T. M. F. Smith, 89–114. New York: Wiley.
- <span id="page-20-4"></span>Research Triangle Institute. 1997. SUDAAN User's Manual, Release 7.5. Research Triangle Park, NC: Research Triangle Institute.
- <span id="page-20-5"></span>Sribney, W. M. 1998. [svy7: Two-way contingency tables for survey or clustered data](http://www.stata.com/products/stb/journals/stb45.pdf). Stata Technical Bulletin 45: 33–49. Reprinted in Stata Technical Bulletin Reprints, vol. 8, pp. 297–322. College Station, TX: Stata Press.
- <span id="page-20-9"></span><span id="page-20-1"></span>Thomas, D. R., and J. N. K. Rao. 1987. Small-sample comparisons of level and power for simple goodness-of-fit statistics under cluster sampling. Journal of the American Statistical Association 82: 630–636. <https://doi.org/10.2307/2289475>.

## **Also see**

- [SVY] [svy postestimation](https://www.stata.com/manuals/svysvypostestimation.pdf#svysvypostestimation) Postestimation tools for svy
- [[SVY](https://www.stata.com/manuals/svysvy.pdf#svysvy)] svy The survey prefix command
- [SVY] [svy: tabulate oneway](https://www.stata.com/manuals/svysvytabulateoneway.pdf#svysvytabulateoneway) One-way tables for survey data
- [SVY] [svydescribe](https://www.stata.com/manuals/svysvydescribe.pdf#svysvydescribe) Describe survey data
- [SVY] [Calibration](https://www.stata.com/manuals/svycalibration.pdf#svyCalibration) Calibration for survey data
- [SVY] [Direct standardization](https://www.stata.com/manuals/svydirectstandardization.pdf#svyDirectstandardization) Direct standardization of means, proportions, and ratios
- [SVY] [Poststratification](https://www.stata.com/manuals/svypoststratification.pdf#svyPoststratification) Poststratification for survey data
- [SVY] [Subpopulation estimation](https://www.stata.com/manuals/svysubpopulationestimation.pdf#svySubpopulationestimation) Subpopulation estimation for survey data
- [SVY] [Variance estimation](https://www.stata.com/manuals/svyvarianceestimation.pdf#svyVarianceestimation) Variance estimation for survey data
- [R] [tabulate twoway](https://www.stata.com/manuals/rtabulatetwoway.pdf#rtabulatetwoway) Two-way table of frequencies
- [R] [test](https://www.stata.com/manuals/rtest.pdf#rtest) Test linear hypotheses after estimation

[U[\] 20 Estimation and postestimation commands](https://www.stata.com/manuals/u20.pdf#u20Estimationandpostestimationcommands)

Stata, Stata Press, and Mata are registered trademarks of StataCorp LLC. Stata and Stata Press are registered trademarks with the World Intellectual Property Organization of the United Nations. Other brand and product names are registered trademarks or trademarks of their respective companies. Copyright  $\overline{c}$  1985–2023 StataCorp LLC, College Station, TX, USA. All rights reserved.

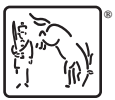